# **Разработка на Yii**

Системный архитектор Климов П.В.

QuartSoft Corp.

# **Yii – PHP Framework**

### **Основные характеристики:**

- $\cdot$  OON
- Модульность
- Простота
- Высокое быстродействие

# **Истоки Yii:**

- Prado
- Ruby on Rails
- jQuery
- Symfony
- Joomla

# **Магия в PHP**

```
class Component {
   public $publicProperty;
  protected \$ protectedProperty;
```
}

```
 public function setProtectedProperty($value) {
     $this->_protectedProperty = $value;
     return true;
 }
```

```
 public function getProtectedProperty() {
     return $this->_protectedProperty;
 }
```

```
class Component {
```

```
 public function __get($propertyName) {
     $methodName = 'get'.$propertyName;
     if (method_exists($this, $methodName)) {
       return call user func( array($this, $methodName) );
     } else {
        throw new Exception("Missing property {$propertyName}'!");
 }
 }
```

```
 public function __set($propertyName, $value) {
```

```
 $methodName = 'set'.$propertyName;
```

```
 if (method_exists($this, $methodName)) {
```

```
return call user func( array($this, $methodName), $value );
```

```
 } else {
```
}

}

**throw new** Exception("Missing property {\$propertyName}'!");

\$component = **new** Component();

\$component->publicProperty = 'Public value'; **echo**(\$component->publicProperty);

\$component->protectedProperty = 'Protected value'; **echo**(\$component->protectedProperty);

## **Автозагрузка классов**

### Подключение файлов по принципу DLL:

```
require_once('components/SomeClass.php');
$someObj = new SomeClass();
```

```
require_once('components/OtherClass.php');
$otherObj = new OtherClass();
```
…

…

```
require_once('components/SomeClass.php');
$anotherSomeObj = new SomeClass();
```

```
class Autoloader { 
   public function autoload($className) {
      $classFileName = 'components/'.$className.'.php';
     if (file exists($classFileName)) {
        require_once($classFileName);
        return true;
 } 
      return false; 
 }
   public function register() {
      return spl_autoload_register( array($this, 'autoload') );
 }
  public function construct() {
      $this->register();
 }
```
}

### Автозагрузка классов в контексте Yii:

Yii::import('application.components.SomeClass'); Yii::import('application.components.OtherClass');

```
$someObj = new SomeClass();
```
…

### «Карта» автозагрузки классов:

'SomeComponent' => '/home/www/…/components/SomeClass.php', 'OtherComponent' => '/home/www/…/components/OtherClass.php',

# **Порождение компонентов**

```
function createComponent(array $componentConfig) {
     $className = $componentConfig['class'];
     if (empty($className)) {
        throw new Exception('Missing parameter "class"!');
 }
     unset($componentConfig['class']);
    if (!class_exists($className)) {
        Yii::import($className); // Автозагрузка
 }
     $component = new $className();
     foreach($componentConfig as $name=>$value) {
        $component->$name = $value; // Конфигурация
 }
     return $component;
```
}

### Задание любого объекта через массив:

```
$componentConfig = array(
   'class'=>'CUrlManager',
   'urlFormat'=>'path',
   'showScriptName'=>false,
   'rules'=>array(
      '/'=>'site/index',
      '<controller:\w+>/<id:\d+>*'=>'<controller>/view', 
   ),
);
```
\$component = createComponent(\$componentConfig);

# **Фабрика компонентов**

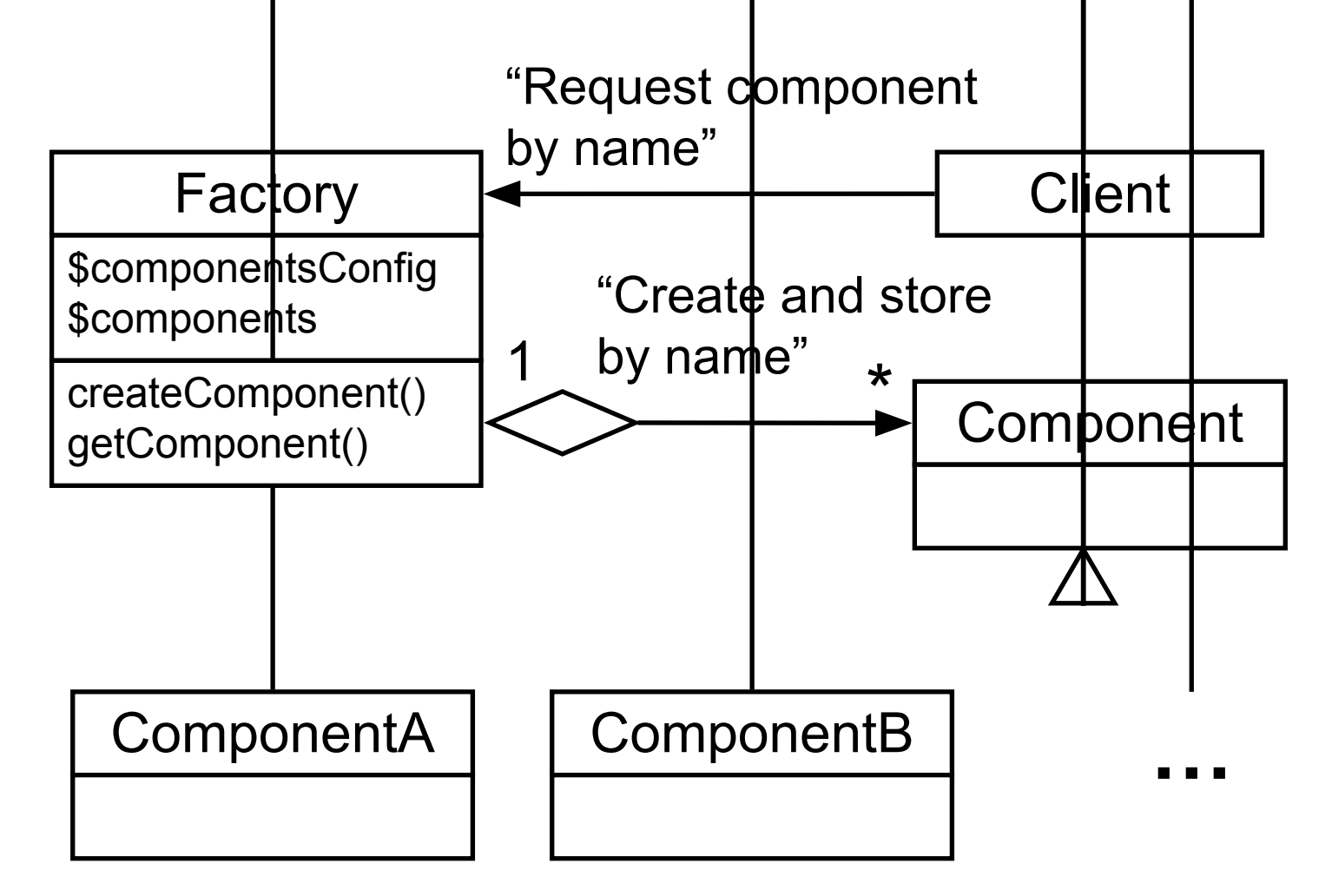

# **Одиночка (Singleton)**

```
class Singleton {
   private static \frac{1}{2} selfInstance = null;
```

```
 public static function getInstance() {
     if (!is object(self::$ selfInstance)) {
        self::$_selfInstance = new Singleton();
 }
      return self::$_selfInstance;
   }
```

```
private function construct() {
     // закрытый конструктор
 }
}
```

```
$singleton = Singleton::getInstance();
```
### Фабрика компонентов(Component Factory)

### Одиночка (Singleton)

**+**

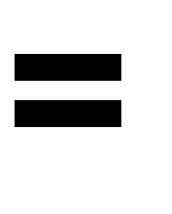

#### Приложение Yii (Yii Application)

```
$config = array(
  'name'=>'My Web Application',
 …
   'components'=>array(
   'user'=>array(
         'allowAutoLogin'=>true,
   ),
 …
 ),
);
Yii::createWebApplication($config)->run();
…
\text{Sapplication} = \text{Yii::app();}$user = Yii::app()->getComponent('user');
```
# **MVC в Yii**

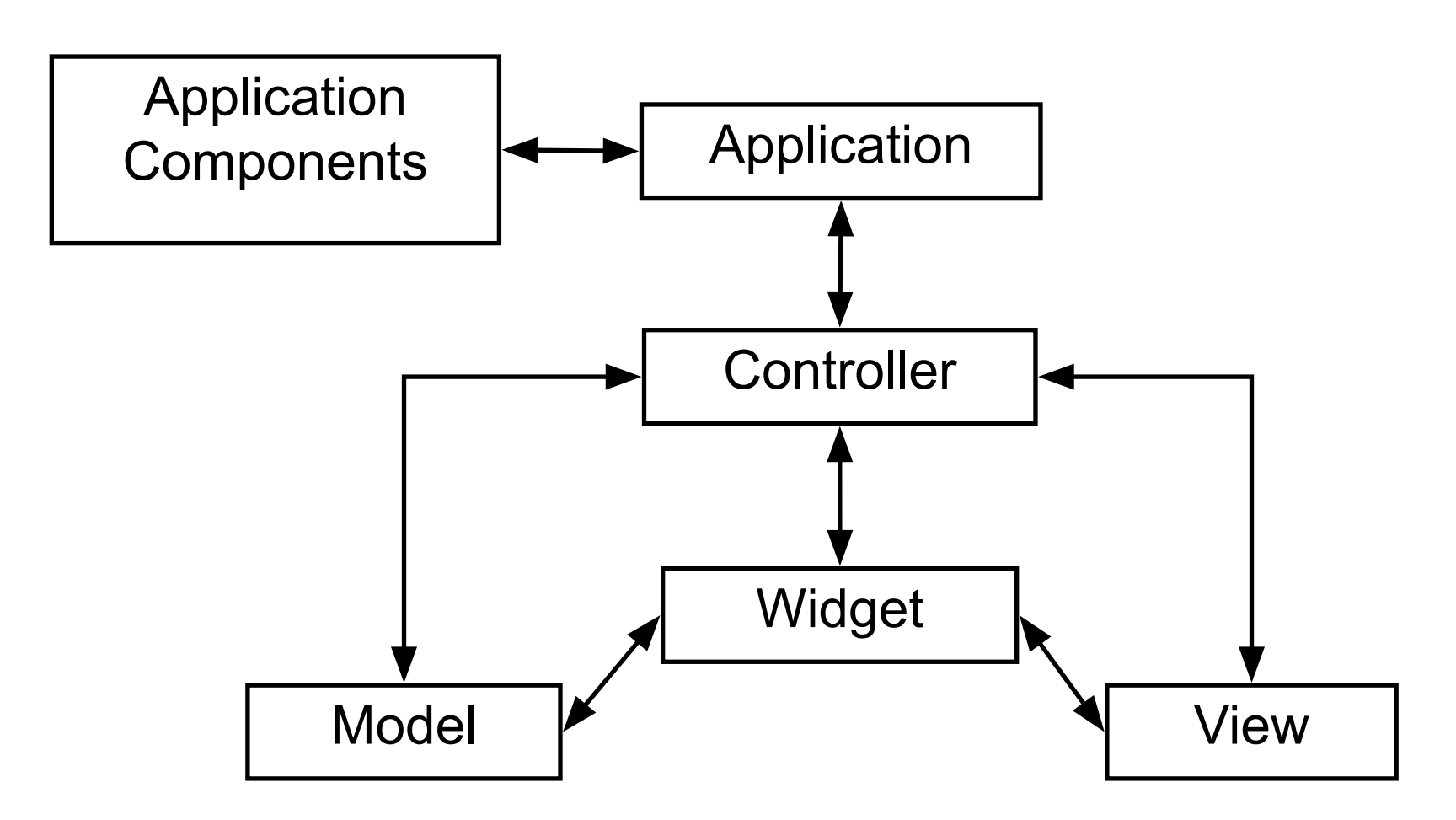

## **Маршрутизация web запроса**

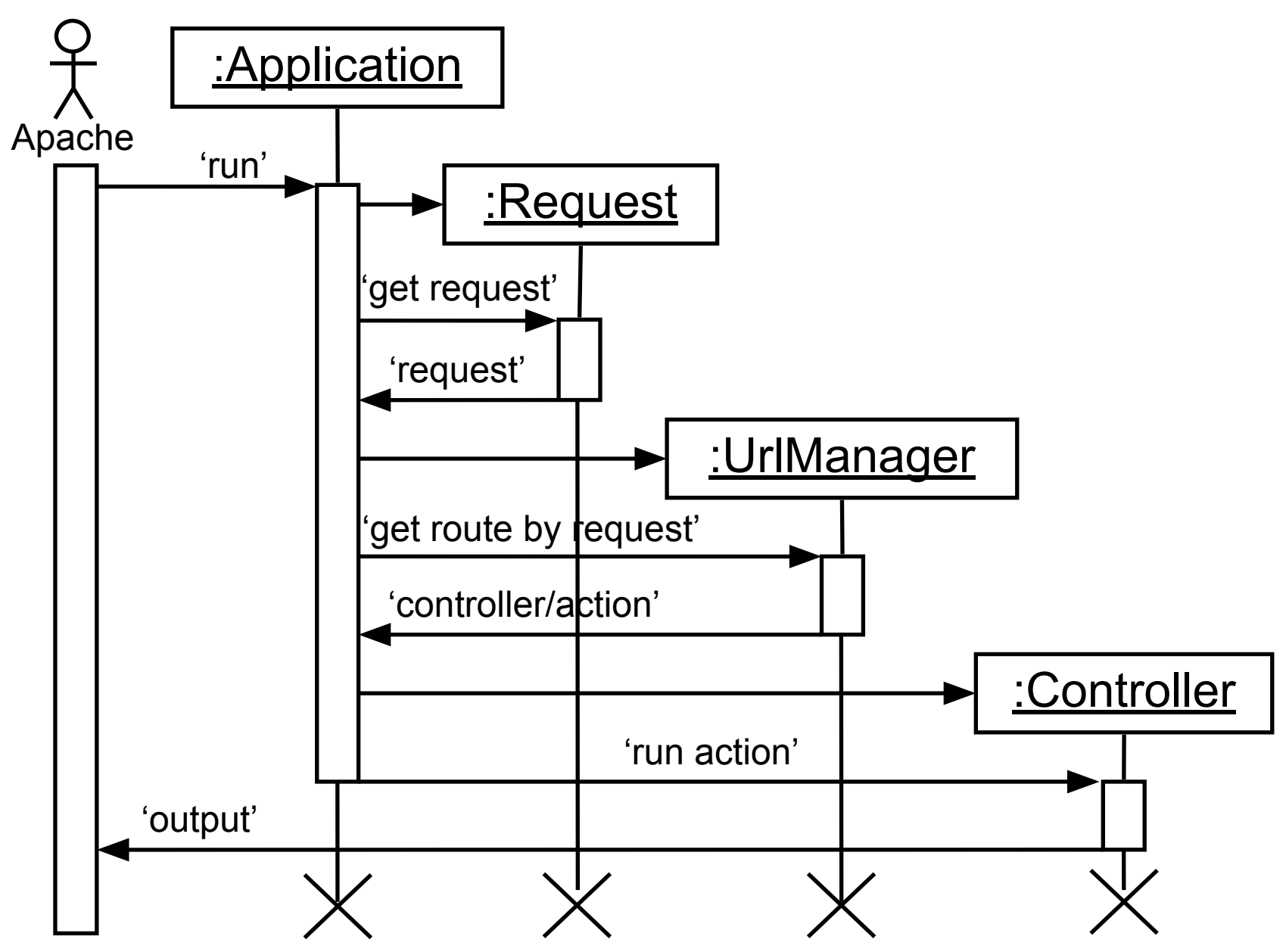

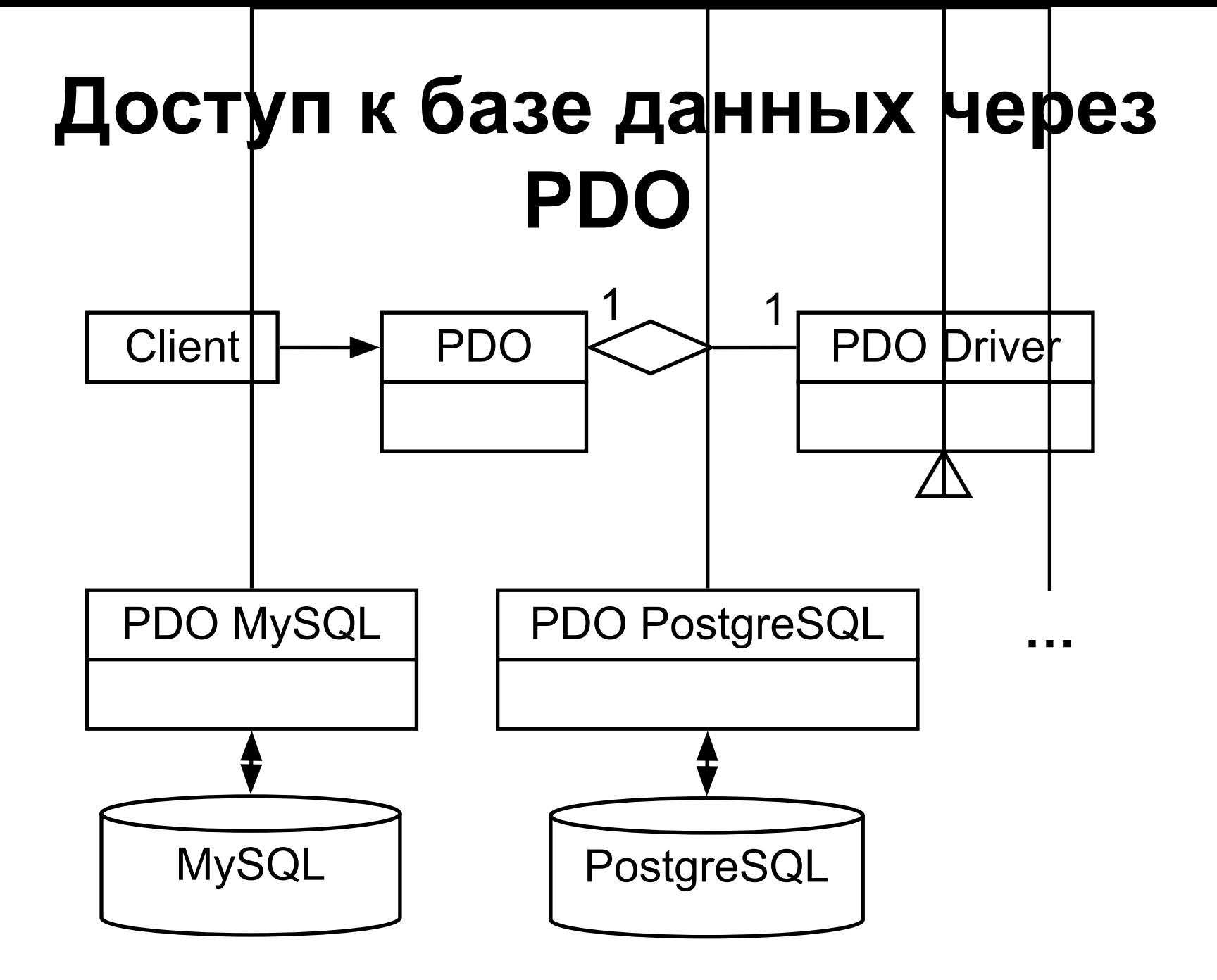

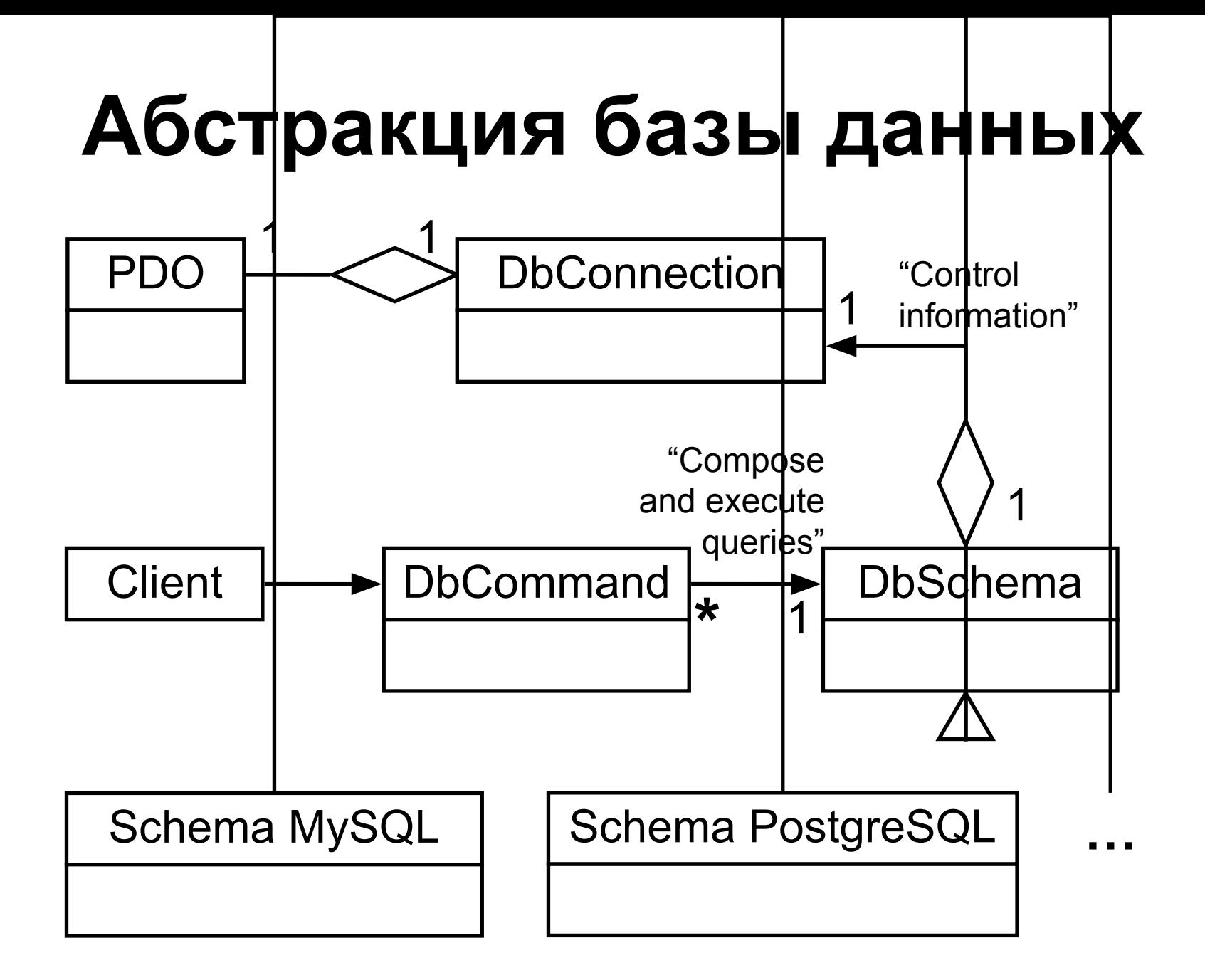

# **Active Record**

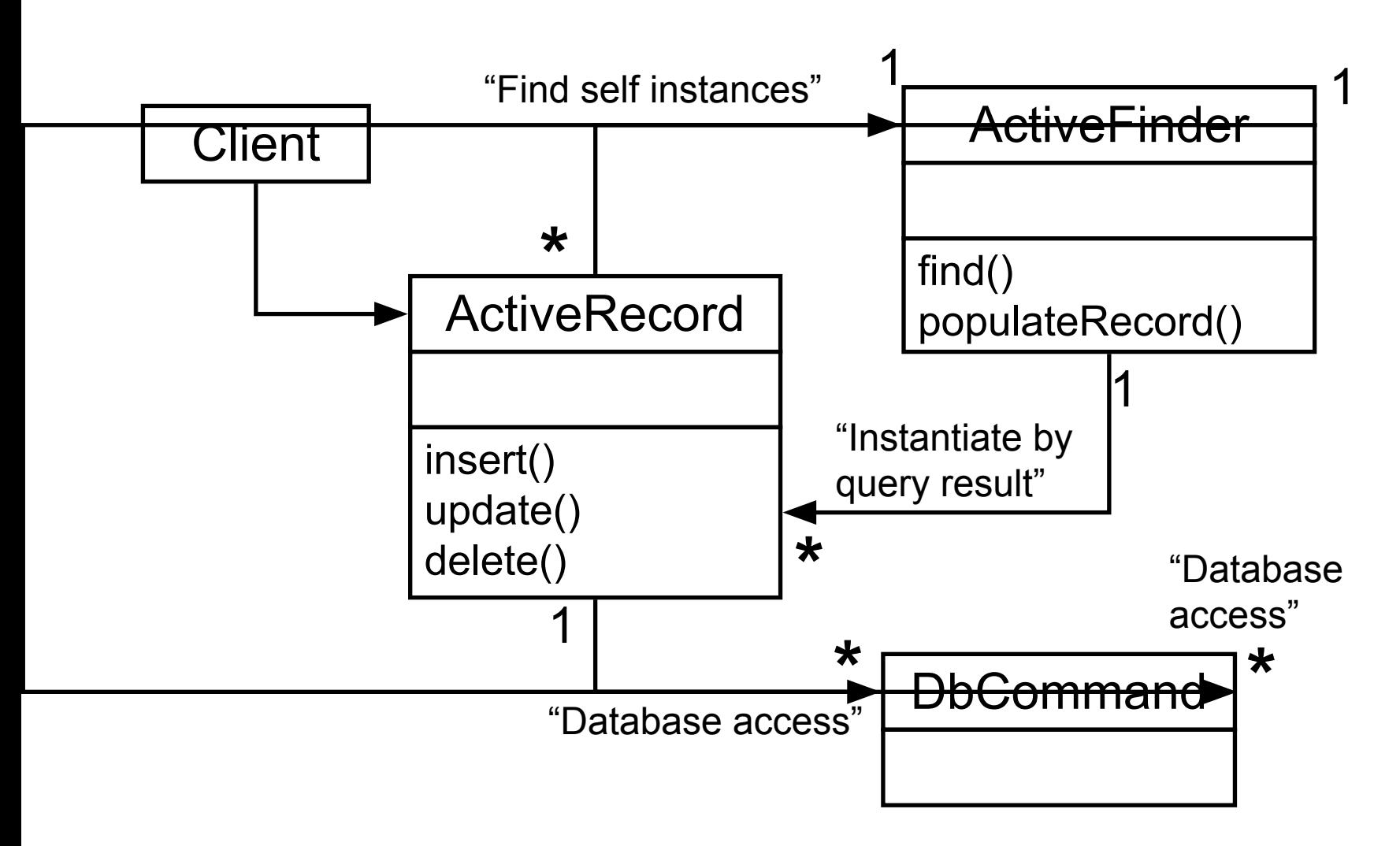

\$allUsers = User::model()->findAll();

```
$newUser = new User();
$newUser->name = 'new user';
$newUser->save();
```
\$existingUser = User::model()->findByName('testuser'); \$existingUser->email = 'newemail@domain.com'; \$existingUser->save();

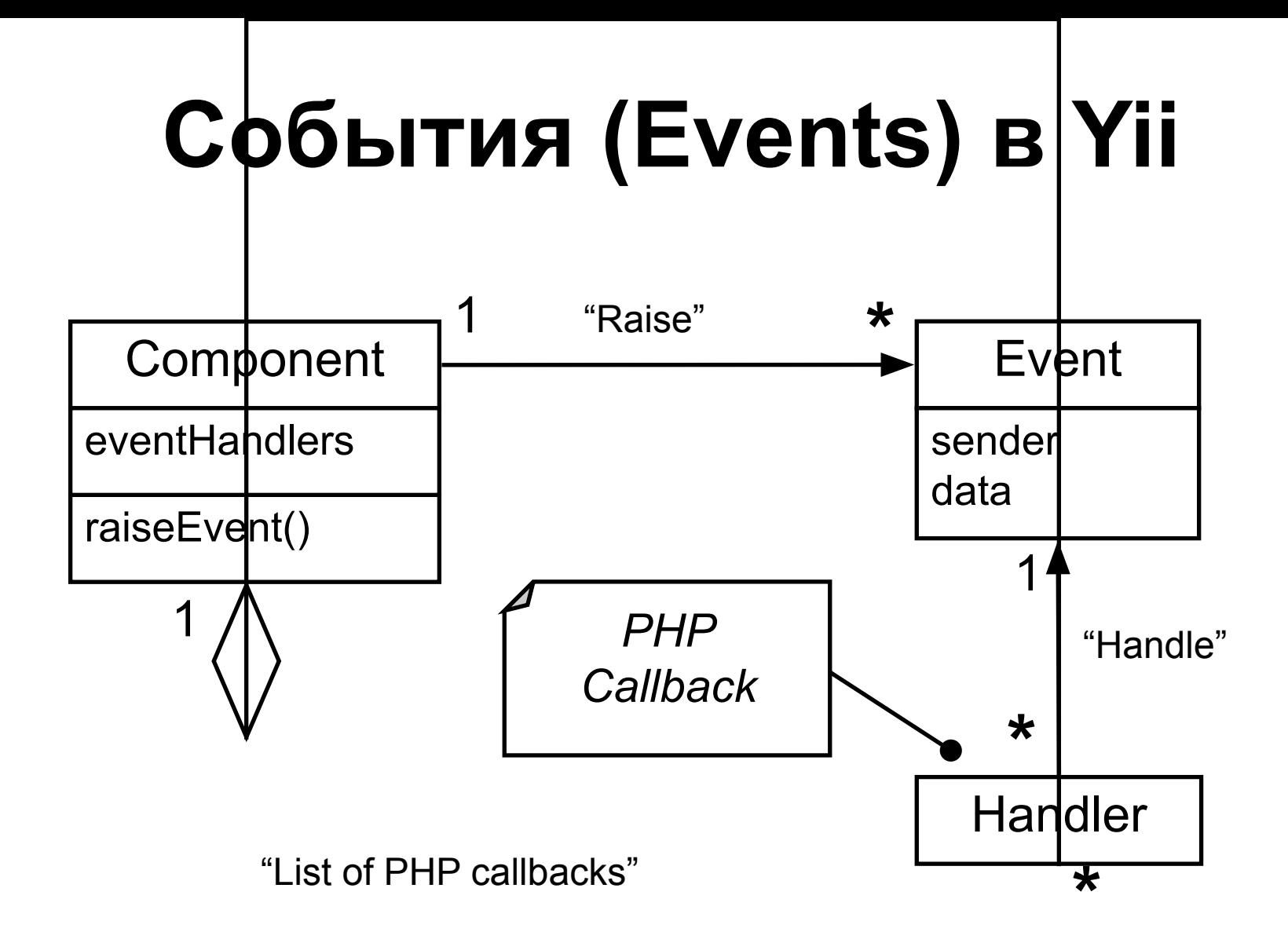

**function** handleBeforeSave(CEvent \$event) {

\$sender = \$event->sender;

// *Изменяем состояние отправителя события:*

\$sender->create\_date = date('Y-m-d H:i:s', strtotime('NOW'));

\$user = **new** User();

// *Назначаем обработчик события:*

\$user->onBeforeSave = 'handleBeforeSave';

```
$user->name = 'test name';
```

```
$user->save();
```
}

**echo** \$user->create\_date; // *Вывод: '2012-03-22 16:42'*

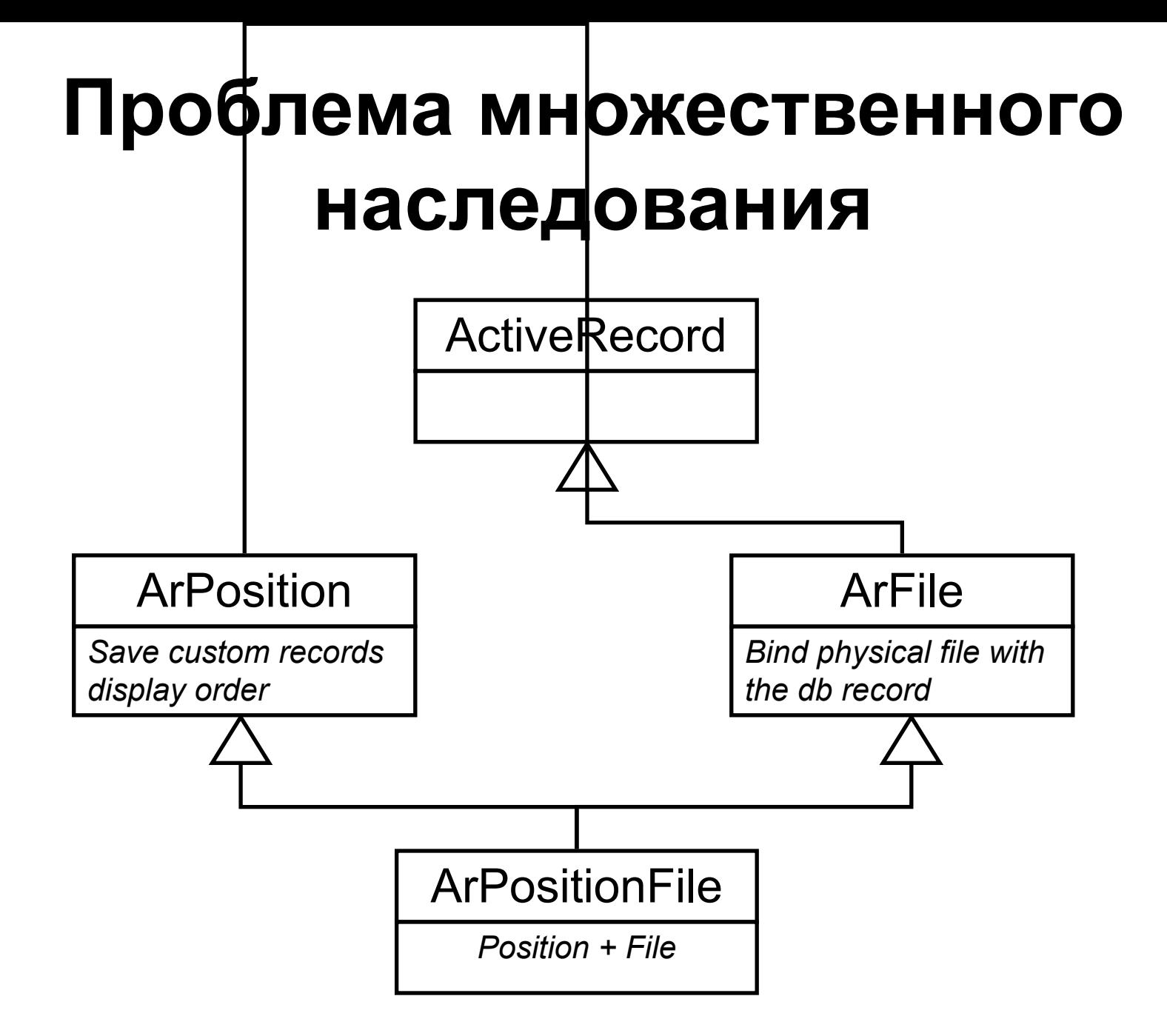

# **Поведение (Behavior)**

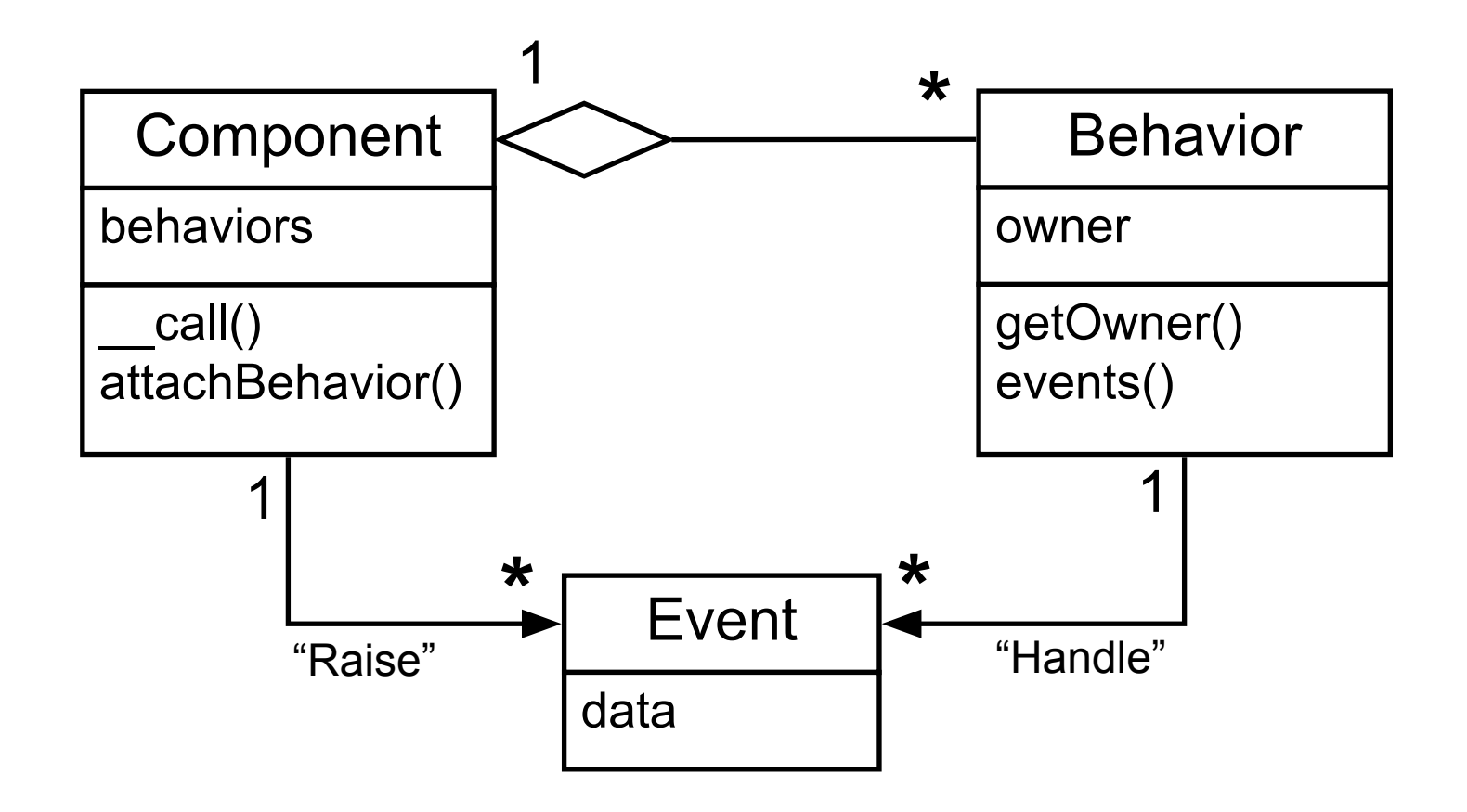

```
class ArBehaviorExample extends CBehavior {
   public function behaviorMethod() {
     $owner = $this->getOwner();
     $owner->create_date = date('Y-m-d H:i:s', strtotime('NOW'));
 }
}
```

```
$user = new User();
```
// *Добавляем поведение:*

\$behavior = **new** ArBehaviorExample(); \$user->attachBehavior(\$behavior);

#### // *Вызываем метод поведения:*

\$user->behaviorMethod(); **echo** \$user->create\_date; // *Вывод: '2012-03-22 16:46'*

# **Yii**

- Динамический код
- Компонентная структура
- Приложение = «одиночка» + «фабрика»
- Отложенная загрузка и создание объектов
- MVC
- «PDO» и «Active Record»
- События
- Поведения